## Complete your Health Assessment with Momentum Sept. 1-Oct. 31

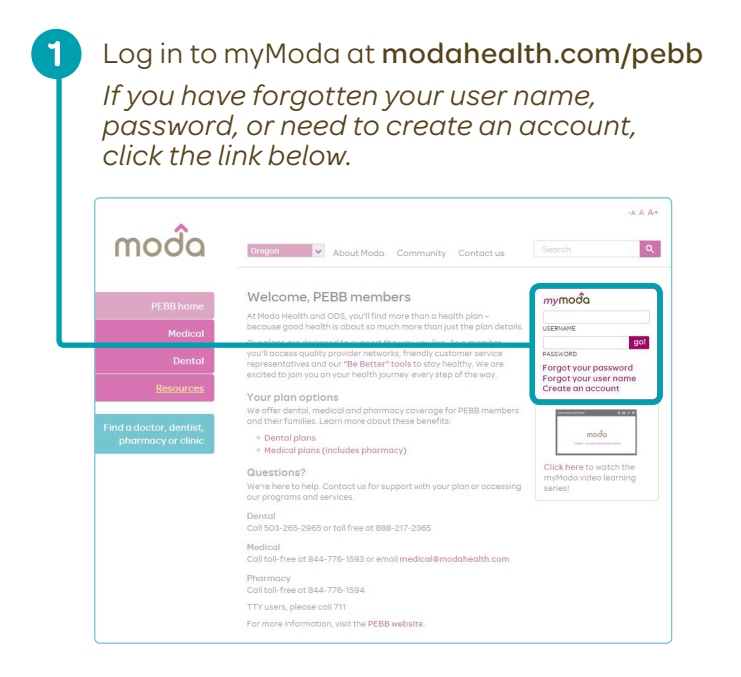

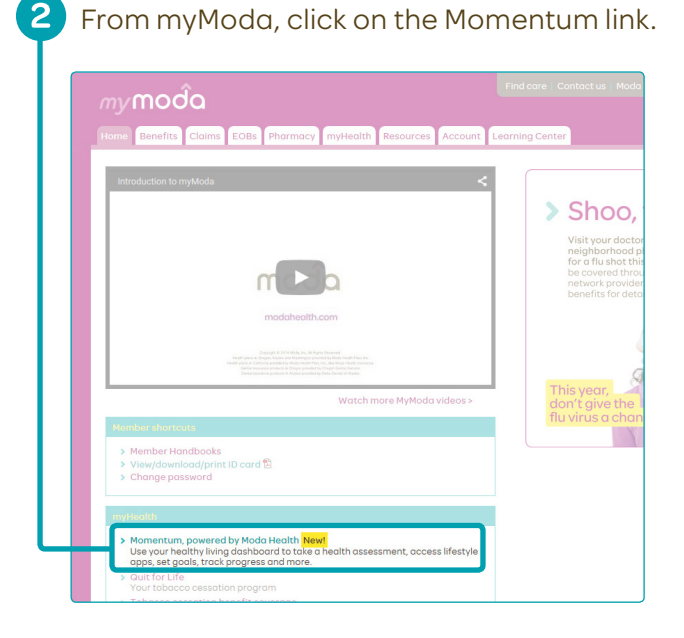

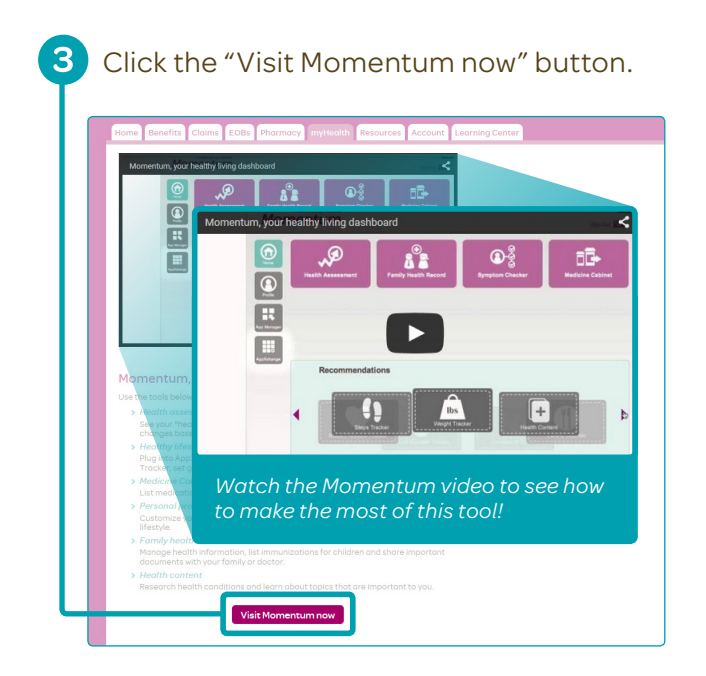

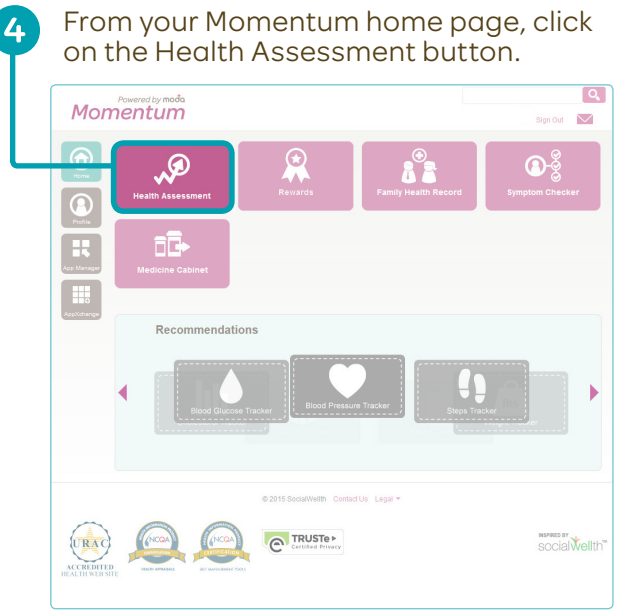

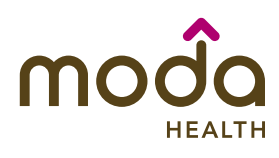

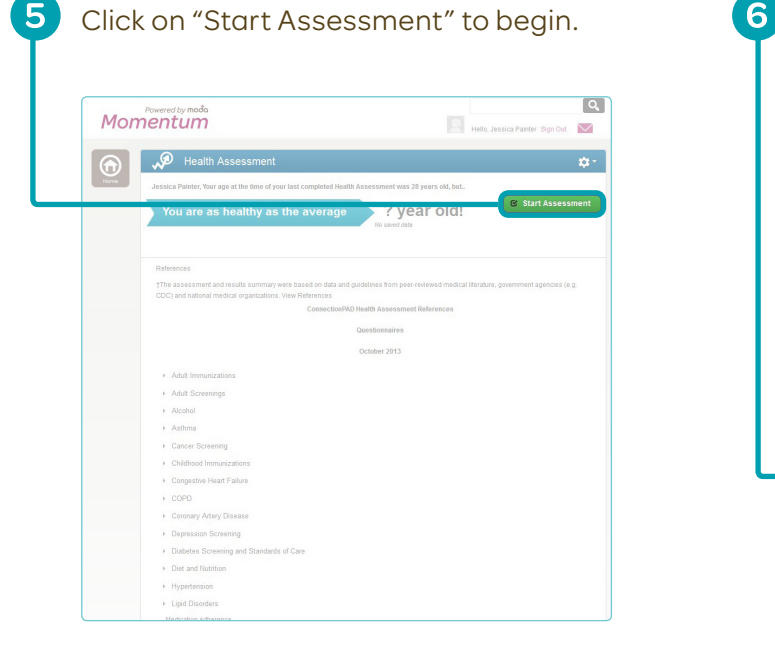

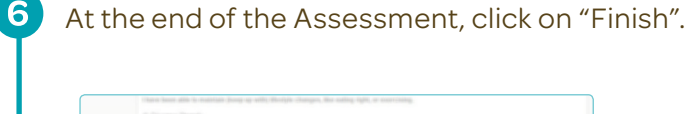

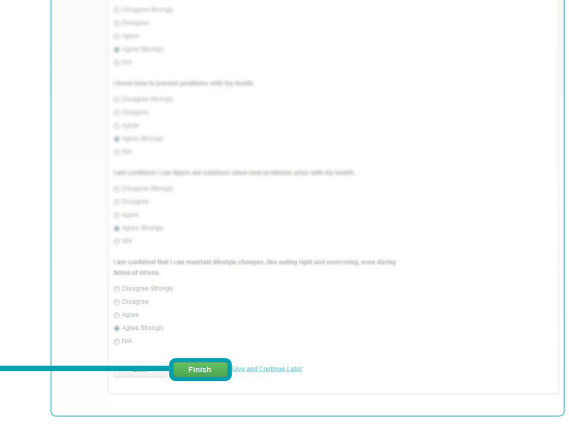

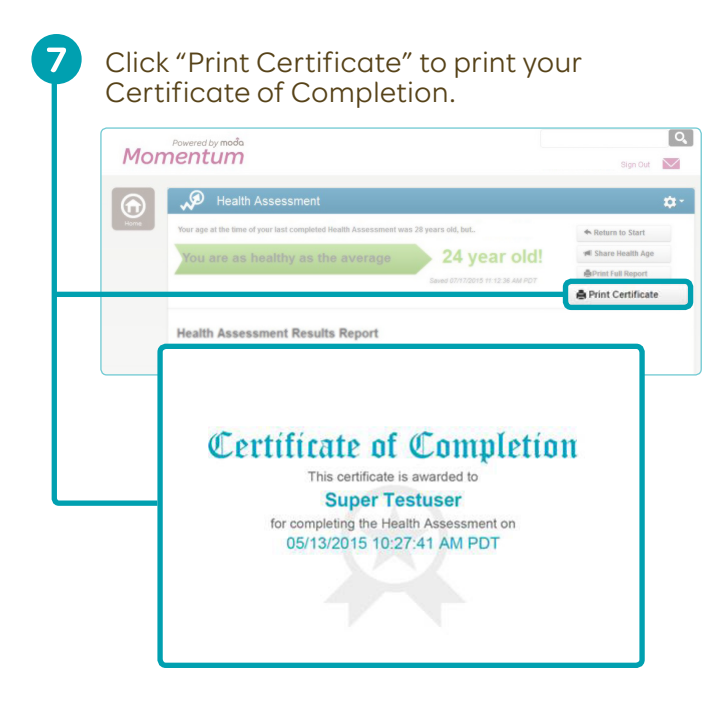

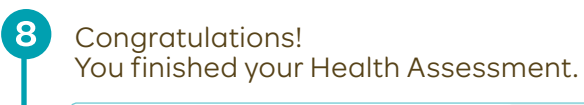

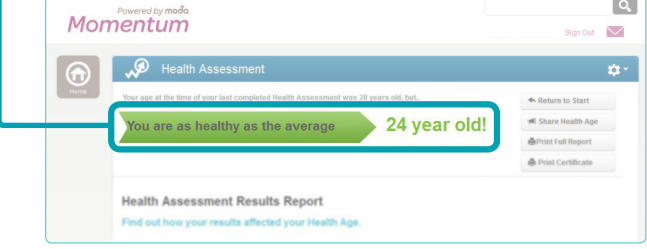

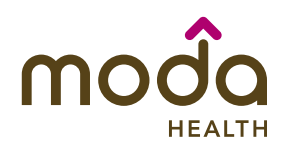

## Questions?

We're here to help. Call our care team toll-free at 844-776-1593 from 7:30–5:30 PST or email momentum@modahealth.com. TTY users, please call 711.